# **Illustrator Birthday Template**

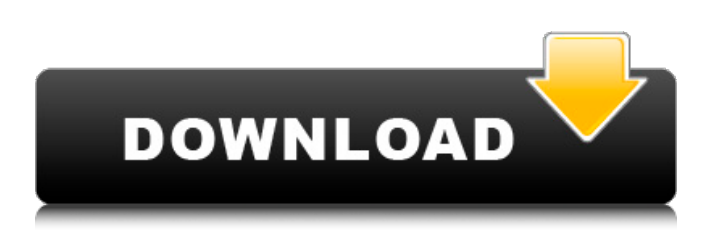

#### **Photoshop Birthday Templates Free Download License Code & Keygen**

\* \*\*Actions\*\*. \_Adobe Actions\_. Actions are like programs that make edits, but they are integrated into Photoshop. They are a way of storing steps that you can re-execute later to make edits as easy and automated as possible. These programs also store the project settings, so you can edit on one image and apply them to other images without re-entering them. \* \*\*Adjustment Layers\*\*. \_Adobe Adjustment Layers . Adjustment Layers let you adjust images without having to see their original document. This is the best way to preserve transparency as well as spot color variations. \* \*\*Appearance\*\*. \_Adobe Appearance. Photoshop includes a tool with many features that work together to create a canvas for editing. This is not a standard layer, but it is much more than a standard editing tool. This is Photoshop's tool of choice for the graphic designer or other person that is not an artist. \*\*\*Camera Raw\*\*. \_Adobe Camera Raw\_. A free plug-in that opens up the RAW format (one of the top ways to shoot your photos), which uses digital camera's computer chip data to create the finished product. \* \*\*Crop\*\*. \_Adobe Crop\_. Crop enables you to manipulate a photo in different ways. Crop is a step-by-step method for creating a perfect crop at the end of an image editing process. \*\*\*Curves\*\*. \_Adobe Curves\_. Curves is a type of tool that works with many layers. You can use it to change brightness, contrast, saturation, or hue. \*\*\*Drawing Tools\*\*. \_Adobe Drawing Tools\_. Drawing Tools is a set of tools and shapes for creating graphics such as objects, icons, and photographs. \* \*\*Image View\*\*. \_Adobe Image Viewer\_. This is Photoshop's viewer that you use to see layers of an image. You can also save an image in this way. \* \*\*Layer\*\*. Adobe Layer. Photoshop has 16 different layers that you can use to edit an image. \* \*\*Layers\*\*. \_Adobe Layers\_. The main tool for editing your image. Layers work in a way similar to pages in a notebook. You can add, cut, copy, move, resize, and merge layers to create the image as you see fit. \* \*\*Liquify\*\*. \_Adobe Liquify

#### **Photoshop Birthday Templates Free Download Product Key**

Read on to discover more about Photoshop Elements, the history of Photoshop, and how it can be used today. What is Photoshop Elements? One of the most popular image editing tools in the world, Adobe Photoshop, is also known as one of the most powerful and sophisticated image editing tools available. While Photoshop is a fully featured image editing program, many people who don't know much about how to use it use the much less powerful Photoshop Elements. Adobe Photoshop Elements is a stable and advanced graphics editor that has many of the same features as the full version of Photoshop. It is not the "lightweight" version of Photoshop, but is a perfectly fine choice for an image editor for a variety of uses. The main difference between Photoshop Elements and Photoshop is that the Elements version is optimized for the average, hobbyist level users who can easily be overwhelmed by more complicated features. How was Photoshop Elements Created? When Photoshop Elements was first released in 2007, it shared many of its core features with Photoshop, including features for manipulation and retouching of images. As users began to see the potential of this new program, Adobe continued to add new features to the program. The Elements version grew in features over the years, becoming a program with many of the same features that Photoshop included. The program was originally designed to be used for basic retouching and editing tasks like cropping, adjusting color, adding objects and more. Although the program was always available and easy to use, it was not considered as being part of the Adobe Photoshop family of programs, especially in the early years. How did Adobe Photoshop Elements Work? At its core, Photoshop Elements contains the same basic tools for image editing. These tools include the Clone Stamp tool, Smudge Tool, Eraser tool, Lasso tool, Dodge and Burn tools, and Levels tool, among others. However, the Elements version of Photoshop provides a much simpler interface compared to that of the full version of Photoshop. Although Adobe Photoshop Elements is a completely separate program with its own file format, it can still open most of the files from Photoshop. As a result, users can easily use the full capabilities of Photoshop Elements to create and edit many of their images. Where did the "Elements" Come From? Because Photoshop Elements was designed as a simpler alternative to the full version, the name "Elements" came from the fact that it is 05a79cecff

## **Photoshop Birthday Templates Free Download (LifeTime) Activation Code**

Clone Stamp (Select Artboard and click on Edit > Refine Edge) \_\_\_\_\_\_\_\_\_\_\_\_\_\_\_\_\_\_\_\_\_\_\_\_\_\_\_\_\_\_\_\_\_\_\_\_\_\_\_\_\_\_\_\_\_\_\_\_\_ | | | | | | | | | | | |

\_\_\_\_\_\_\_\_\_\_\_\_\_\_\_\_\_\_\_\_\_\_\_\_\_\_\_\_\_\_\_\_\_\_\_\_\_\_\_\_\_\_\_\_\_\_\_\_\_

|\_\_\_\_\_\_\_\_\_\_\_\_\_\_\_\_\_\_\_\_\_\_\_\_\_\_\_\_\_\_\_\_\_\_\_\_\_\_\_\_\_\_\_\_\_\_\_\_\_| The Pen Tool is another tool that can be used for various effects. When you draw directly on a layer, any changes you make will only affect the selected layer. You can use the pen tools to create freehand shapes or lines that can then be used for various effects like creating masks, filters, gradients or bevels, editing, or retouching images. Pen Tool (Select Artboard and click on Edit > Pen Tool)

### **What's New in the?**

An anatomical study of the temporalis fascia in the dog. An anatomical study of the temporalis fascia in the dog was performed using a variety of techniques, including fixation for electron microscopy, staining for general histology and immunocytochemistry for myosin heavy chain and desmin. The temporalis fascia was described as a broad, sheet-like structure attached to the caudal surface of the masseter muscle and extending along the lateral surface of the zygomatic process of the maxilla. It is composed of two distinct layers; the superficial layer composed of collagenous and elastic tissue, and the deeper layer composed of fibrous tissue. The temporalis fascia extends superiorly in a fan-shaped projection, approximately one-third the length of the zygomatic process. This anatomical description will be useful in various surgical procedures involving the craniofacial region.If this is your first visit, be sure to check out the FAQ by clicking the link above. You may have to register before you can post: click the register link above to proceed. To start viewing messages, select the forum that you want to visit from the selection below. Welcome to CycloneFanatic.com. I notice you haven't taken the time to register yet, now is as good of time as any:) 2010 Iowa football season predictions 09-22-2009, 11:28 PM I got in last season for the DesMoines Mad Dogs upset of 20th ranked Iowa St. by 12 points. I went 2-1-1 last season and finished 4-5. I'm going to use the same basic system as last season, but I have a slight change to it. 1. Iowa 2. West Virginia 3. Missouri 4. Illinois 5. Purdue 6. Iowa St. I have picked Iowa St. to beat Missouri last year but they pulled it together and beat the Tigers despite a lot of injuries and distractions. I have Iowa St. losing to Missouri this year. I will be shocked if they beat Iowa or Missouri. I think IU will be a little better, Purdue will be a little worse, but they are pretty close and will probably be neck and neck. Missouri will be a little better than they were last year because of a better offense. Illinois will be worse, but not a great deal worse. I think Purdue will beat Illinois, and Missouri will beat Iowa.Bred

## **System Requirements:**

Windows Mac OS X Linux Minimum: Operating system: Windows XP SP3/ Mac OS X 10.6 Snow Leopard Processor: Pentium III 800MHz or above RAM: 256MB or above Graphics: 256MB or above DVD-ROM: None, for installation only Hard Disk: 5GB or above Additional Notes: Some features require software (game or application) to be installed. Genre: Survival Horror Publisher: BizHound

<https://visitfrance.travel/general/adobe-photoshop-express-android/> <https://www.alnut.com/photoshop-cs5-0-developer-login-part1-rar/> <https://kjvreadersbible.com/how-to-remove-clothes-from-photoshop/> <https://klassenispil.dk/starter-pack-of-adobe-photoshop-free-png-drawings/> <https://www.tuttoporte.com/sites/default/files/webform/how-to-download-photoshop-cs3-for-free-full-version.pdf> <https://www.careerfirst.lk/sites/default/files/webform/cv/steel-style-photoshop-free-download.pdf> [https://casacostaalmeria.com/wp-content/uploads/2022/07/CS6\\_Free\\_Brushes\\_\\_3073\\_Free\\_Downloads.pdf](https://casacostaalmeria.com/wp-content/uploads/2022/07/CS6_Free_Brushes__3073_Free_Downloads.pdf) [http://historyfootsteps.net/wp-content/uploads/2022/07/How\\_to\\_Get\\_the\\_New\\_Adobe\\_CC\\_2020\\_Direct\\_Download\\_Links.pdf](http://historyfootsteps.net/wp-content/uploads/2022/07/How_to_Get_the_New_Adobe_CC_2020_Direct_Download_Links.pdf) <https://topnotchjobboard.com/system/files/webform/resume/berwtal620.pdf> [http://prayerandpatience.com/wp-content/uploads/2022/07/1200\\_Free\\_Gradients.pdf](http://prayerandpatience.com/wp-content/uploads/2022/07/1200_Free_Gradients.pdf) https://wanaly.com/upload/files/2022/07/NLuCcsOpKyyO3IXR4T1e\_01\_abffe2d6133c15b30f458c6dbe652ef1\_file.pdf [https://ameeni.com/upload/files/2022/07/2fFU9RfqfDoJ7scwdiKh\\_01\\_abffe2d6133c15b30f458c6dbe652ef1\\_file.pdf](https://ameeni.com/upload/files/2022/07/2fFU9RfqfDoJ7scwdiKh_01_abffe2d6133c15b30f458c6dbe652ef1_file.pdf) [https://secureservercdn.net/198.71.233.38/fpk.1e1.myftpupload.com/wp](https://secureservercdn.net/198.71.233.38/fpk.1e1.myftpupload.com/wp-content/uploads/2022/07/Download_Adobe_Photoshop_Express_For_Mac_OS_X.pdf?time=1656660078)[content/uploads/2022/07/Download\\_Adobe\\_Photoshop\\_Express\\_For\\_Mac\\_OS\\_X.pdf?time=1656660078](https://secureservercdn.net/198.71.233.38/fpk.1e1.myftpupload.com/wp-content/uploads/2022/07/Download_Adobe_Photoshop_Express_For_Mac_OS_X.pdf?time=1656660078) [https://www.waldportoregon.gov/sites/g/files/vyhlif6536/f/uploads/public\\_records\\_request\\_policy\\_and\\_form\\_.pdf](https://www.waldportoregon.gov/sites/g/files/vyhlif6536/f/uploads/public_records_request_policy_and_form_.pdf) [https://llrmp.com/wp-content/uploads/2022/07/download\\_free\\_vectors\\_for\\_photoshop.pdf](https://llrmp.com/wp-content/uploads/2022/07/download_free_vectors_for_photoshop.pdf) <https://nashvilleopportunity.com/download-adobe-photoshop-cs3-full-version-3264-bit/> <https://ursgift.com/how-to-import-and-edit-a-photo-or-video-in-photoshop/> [https://www.fooos.fun/social/upload/files/2022/07/7KFRDD4vaTwHI21IM2Bo\\_01\\_abffe2d6133c15b30f458c6dbe652ef1\\_file.pdf](https://www.fooos.fun/social/upload/files/2022/07/7KFRDD4vaTwHI21IM2Bo_01_abffe2d6133c15b30f458c6dbe652ef1_file.pdf) <https://elearning.zonuet.com/blog/index.php?entryid=4080> [https://www.portalvivienda.cl/wp-content/uploads/2022/07/Photoshop\\_Elements\\_701\\_Download.pdf](https://www.portalvivienda.cl/wp-content/uploads/2022/07/Photoshop_Elements_701_Download.pdf)